Under regulations at 50 CFR 679.51(a)(4), the owner of a BSAI trawl catcher vessel may annually request that NMFS place that vessel in the full observer coverage category for all directed fishing for groundfish in the Bering Sea and Aleutian Islands Management Area in the upcoming year. The instructions below provide a step-by-step guide to submit a request for placement in the full observer coverage category for one year.

- 1. Log into ODDS website.
- 2. Enter User ID and password. (Email <u>ODDS.help@noaa.gov</u> for assistance with User ID and password.)
- 3. Click "Login".

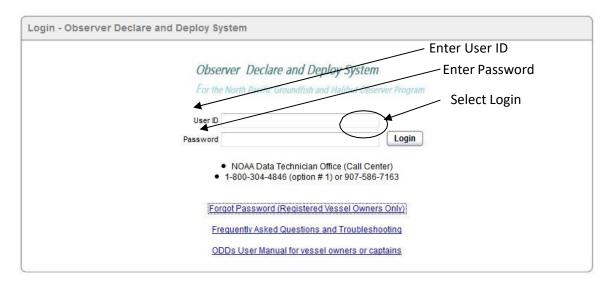

4. Click "Request Full Coverage".

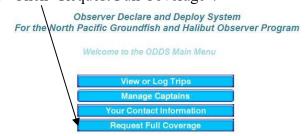

5. Read the text at the top of the screen. Find the name of the boat for which you want full coverage, and click "Request Full Coverage" next to the vessel name.

## Full Observer Coverage Request

A vessel owner may request, on an annual basis, that NMFS place a vessel in the full observer coverage category for all directed fishing for groundfish using trawl gear in the Bering Sea and Aleutian Islands Management Area (BSAI) in the following calendar year.

Regulations describing this annual process are at 50 CFR § 679.51(a)(4). Once a request is approved, the vessel owner and operator must comply with observer coverage requirements described at § 679.51(a)(2) and carry an observer during all directed fishing for groundfish in the BSAI.

To be approved for full observer coverage category placement in 2017, a full observer coverage request must be submitted by November 15, 2017. For 2018, and each year after, the request deadline is October 15 of the prior year.

## INSTRUCTIONS:

Follow the below instructions to submit a request to place a catcher vessel in the full observer coverage category. Once a request is submitted and approved, the catcher vessel is placed in the full observer coverage category for all directed fishing for groundfish using trawl gear in the BSAI for the duration of the following year. Once a request has been approved, the vessel may not be placed back in the partial coverage category while directed fishing for groundfish using trawl gear in the BSAI until the end of the calendar year indicated.

- Locate the name of the vessel you wish to place in full observer coverage category on the list below and click on the "Request Full Coverage" button next to the vessel name.
- Read the text and confirm that you wish to submit your request to place the vessel in full observer
  coverage category by clicking on the "Submit" button to submit your request to NMFS. If you do not
  wish to submit a full observer coverage category request at this time, click the "Cancel" button.
- Once you click "Submit", the approval status will be updated and you will be notified if your request has been approved or denied by NMFS.

For questions about this process or questions about a request approval status, please contact:

| NAME   | PERMIT | Request Full Coverage    | Approval Status                                                                               |
|--------|--------|--------------------------|-----------------------------------------------------------------------------------------------|
| Boat A | 123    |                          | Approved on 10/04/2016, this vessel is placed in the full observer coverage category for 2017 |
| Boat B | 124    |                          | Approved on 10/04/2016,this vessel is placed in the full observer coverage category for 2017  |
| Boat C | 125    |                          | Approved on 10/06/2016,this vessel is placed in the full observer coverage category for 2017  |
| Boat D | 126    |                          | Approved on 10/12/2016,this vessel is placed in the full observer coverage category for 2017  |
| Boat E | 127    |                          | Approved on 10/12/2016,this vessel is placed in the full observer coverage category for 2017  |
| Boat F | 128    | Request Full<br>Coverage | -                                                                                             |
| Boat G | 129    | Request Full<br>Coverage | -                                                                                             |
| Boat H | 130    | Request Full             | _                                                                                             |

6. Read the text at the top of the screen. If you agree with the text, click "Submit".

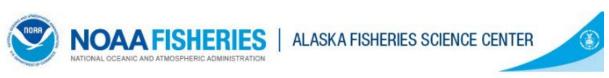

By clicking "Submit" below, your request to place the Boat F into the full observer coverage category is submitted to NMFS. Upon approval, the vessel is placed in the full observer coverage category for all directed fishing for groundfish using trawl gear in the Bering Sea and Aleutian Islands Management Area in the 2017 calendar year and is subject to full observer coverage category requirements detailed at § 679.51(a)(2)

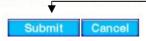

7. The vessel's approval status will display in the Approval Status column.

For questions about this process or questions about a request approval status, please contact:

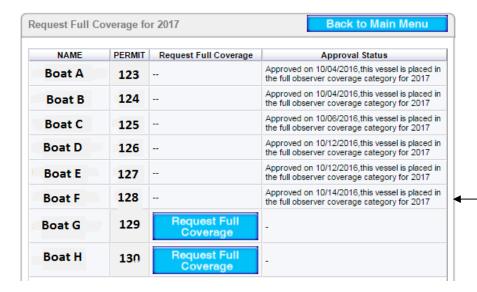

- 8. To request full observer coverage for additional vessels, repeat steps 7 and 8 for each vessel untilfinished.
- 9. The text in the Approval Status column is written notification from NMFS to inform you if your requesthas been approved or denied. For questions about your approval status, please contact Maggie Chan by email at <a href="maggie.chan@noaa.gov">maggie.chan@noaa.gov</a> or by phone at (907) 586-7206. If your request is denied, this initial administrative decision may be appealed according to regulation at 50 CFR 679.51(a)(4)(vi).